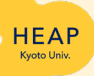

高等教育アクセシビリティプラットフォーム(以下、HEAP)では、障害のある学生の権利を考え るための活動に取り組んでいます。障害学生支援分野のスタンダードを構築することを目的とし、 高等教育における障害と支援に関する情報やノウハウを集約・発信しています。 Assistive Technology (AT: 支援技術)の活用は、障害学生が学びの機会を得るために必要な代 替手段を実現するために役に立つものです。しかし、これまでの障害学生支援の現場では、AT機 器の使用は非常に限定的なものでした。HEAPではATの体験・貸出事業に加えてAT導入・活用に ついて情報を発信しています。ぜひご活用ください。

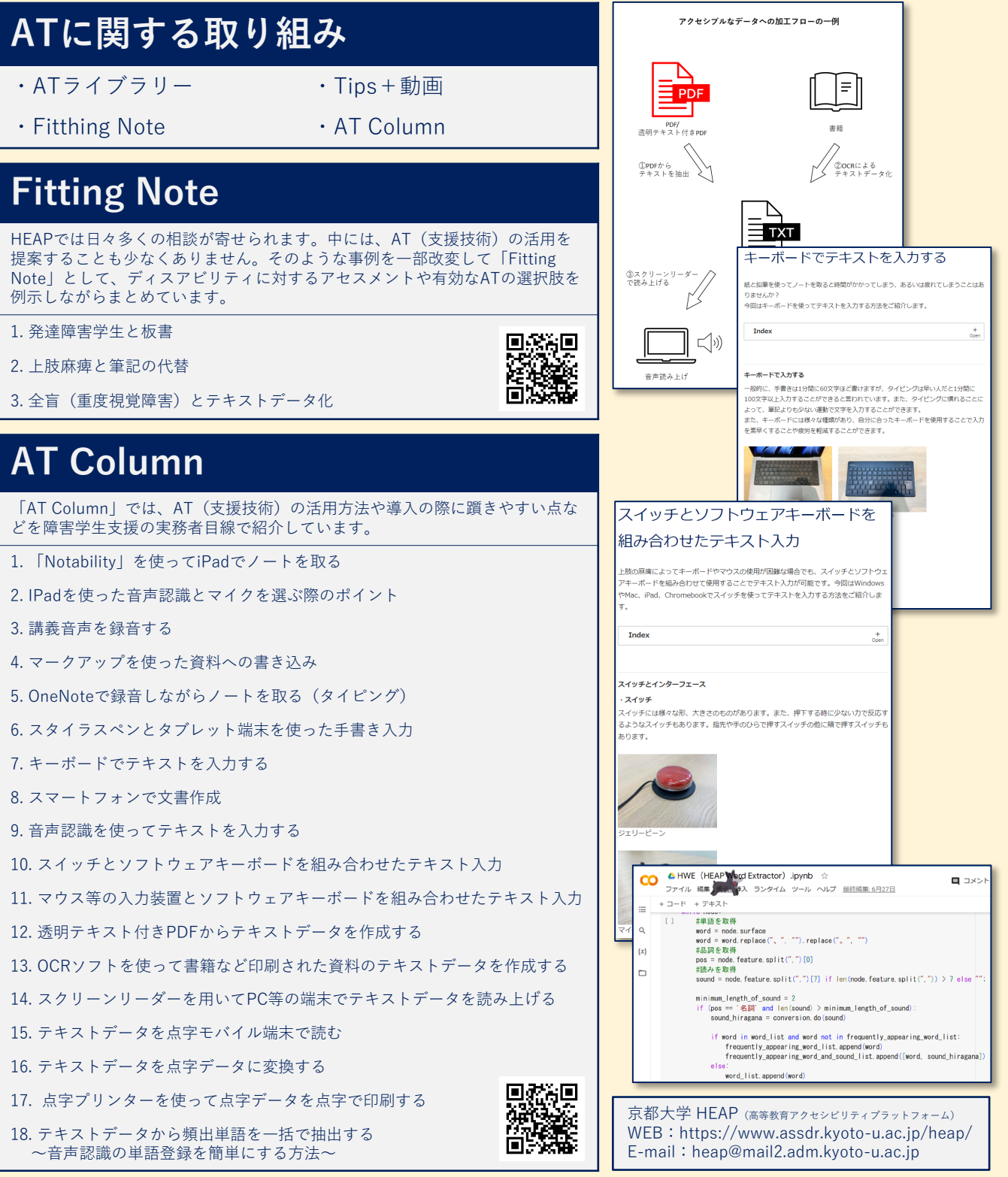